## **PŘÍLOHA Č. 1 ZADÁVACÍ DOKUMENTACE**

## **FORMULÁŘ - KRYCÍ LIST NABÍDKY**

## **veřejná zakázka - VZ-OIT-16/12 - Aktualizace dynamického internetového/intranetového portálu ZSF JU / příloha ZD č. 1**

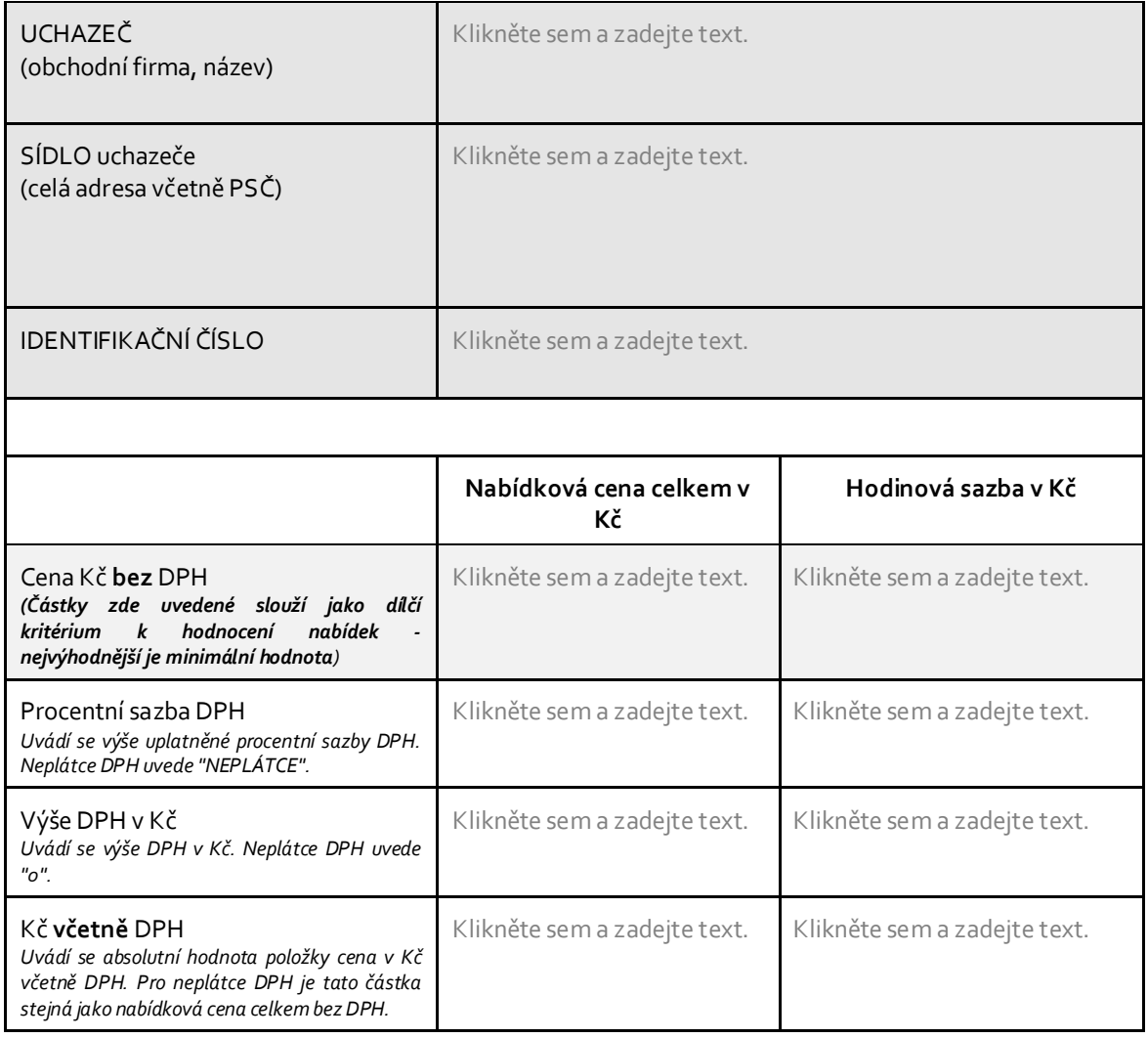

<sup>V</sup> Klikněte sem a <sup>, dne</sup> Klikněte zadejte text.

sem a zadejte text. 

Klikněte sem a zadejte text.

*podpis oprávněné/zmocněné osoby uchazeče v souladu se způsobem zastupování dle OR* 

J.